## **Welcome to the DOI Learn Mandatory Training Tutorial**

In this tutorial you will learn how to access all DOI mandatory training (such as the 2007 Federal Information Systems Security Awareness; Records Management; and Orientation to the Privacy Act) in the DOI Learn Learning Management System.

You may begin by accessing the DOI Learn website at <a href="https://doilearn.doi.gov">https://doilearn.doi.gov</a> as highlighted below.

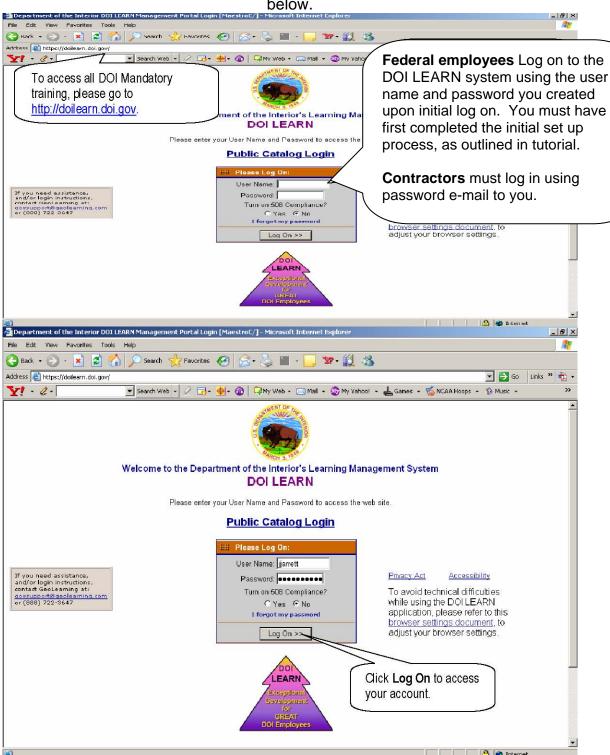

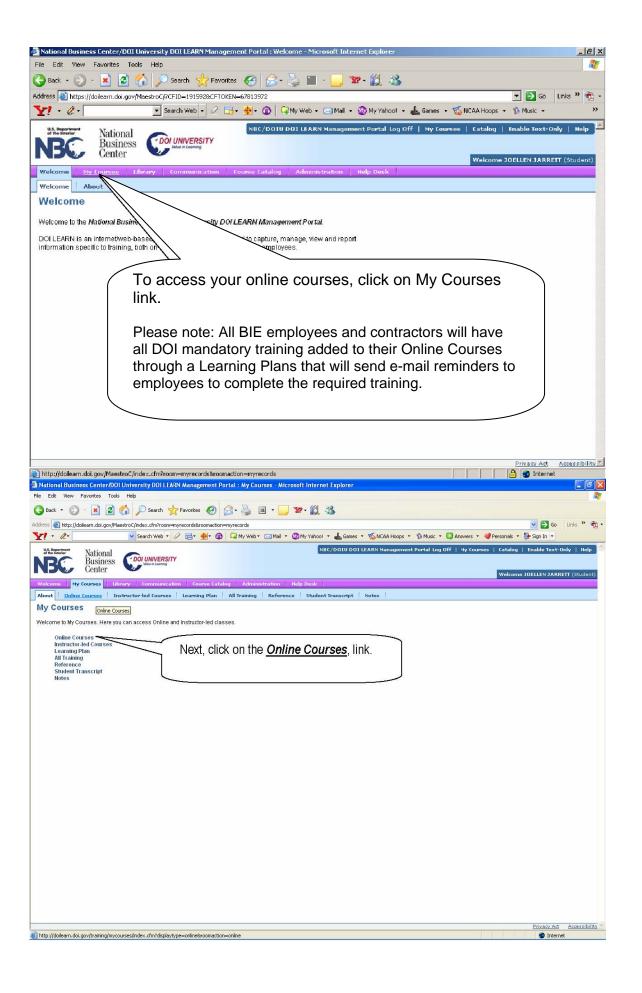

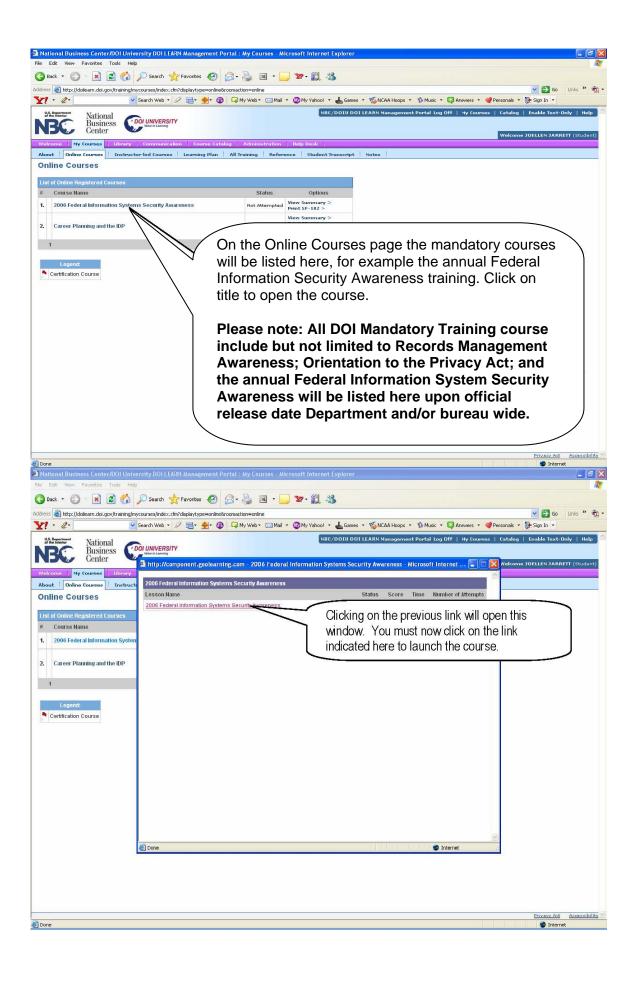

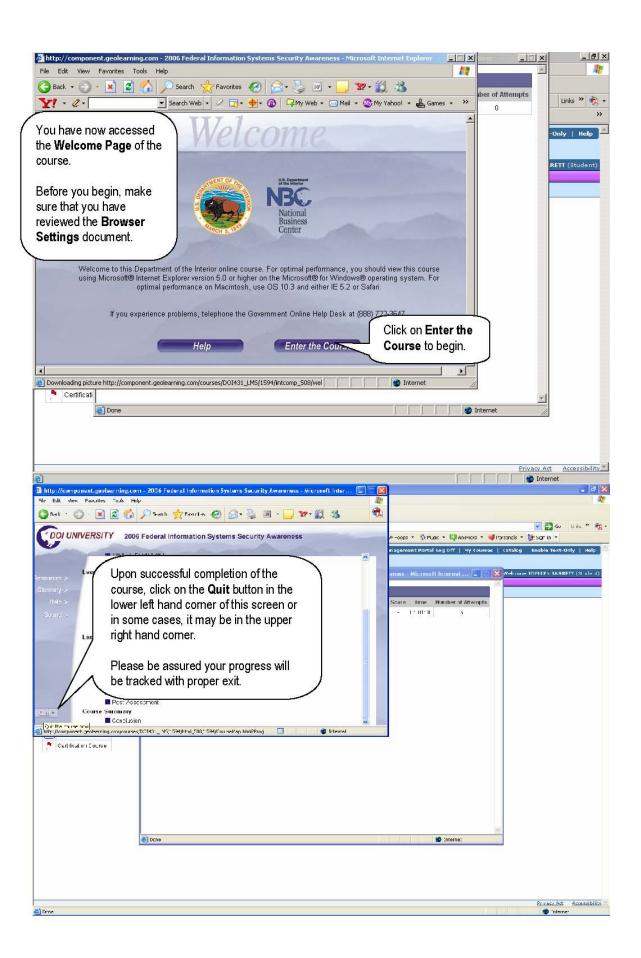

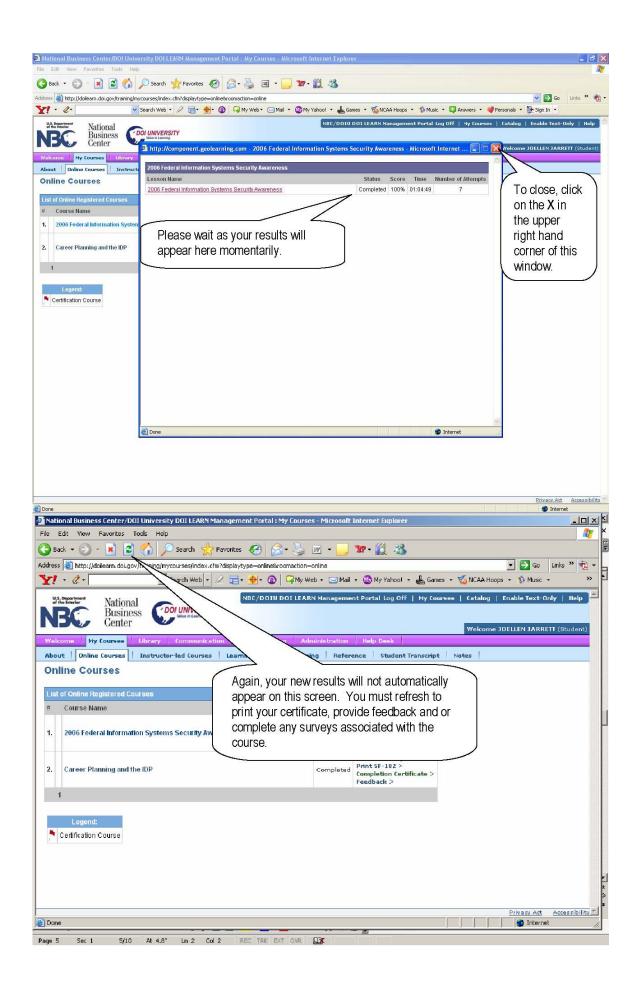

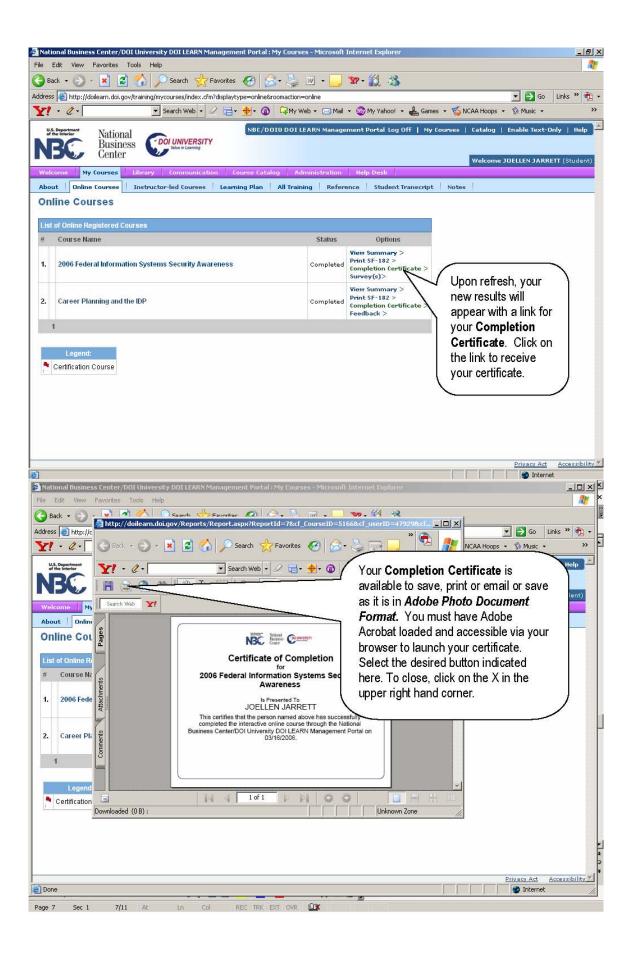

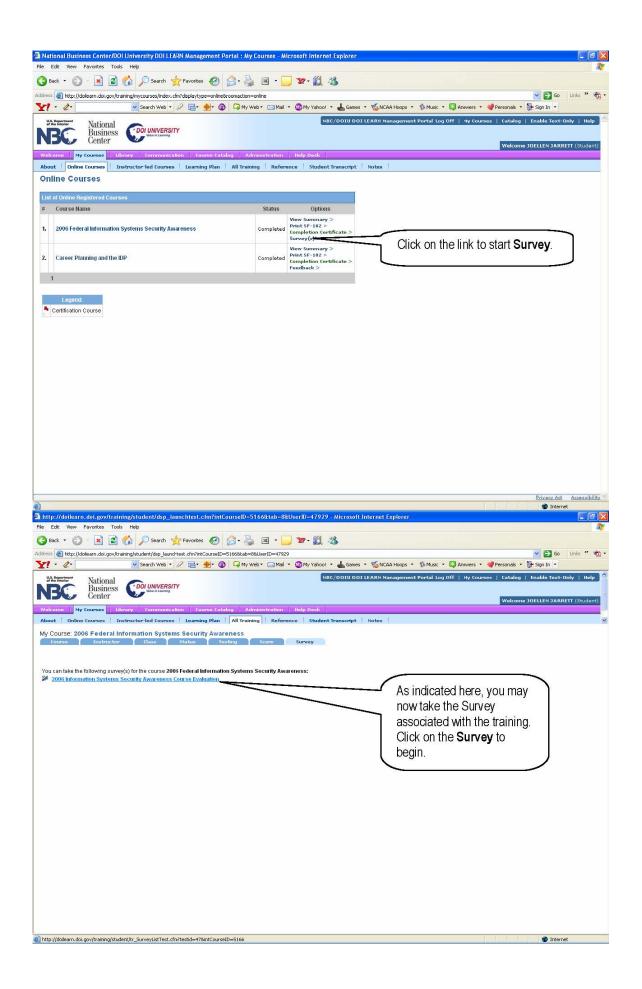

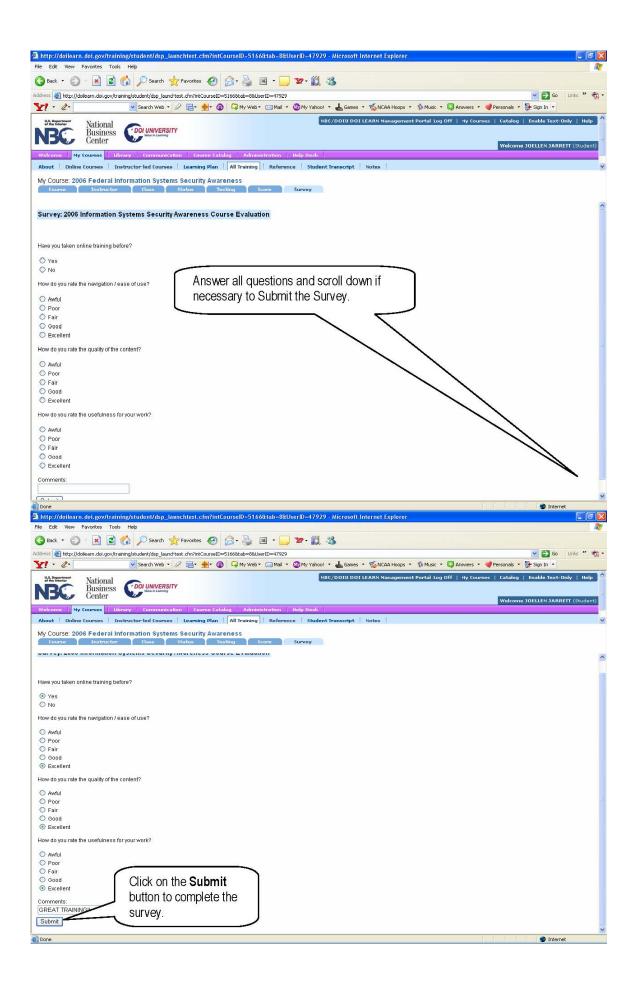

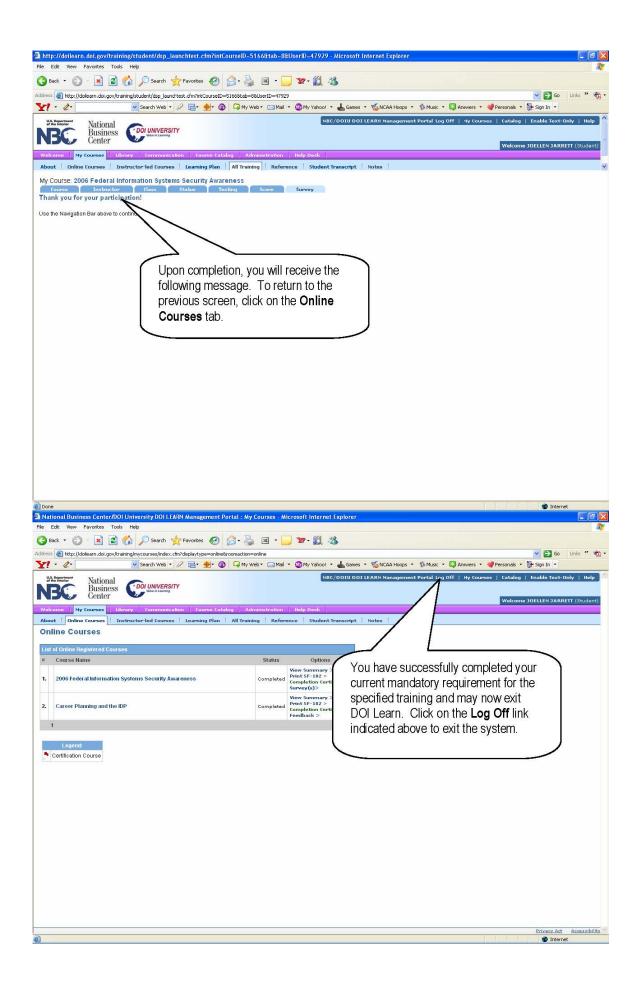

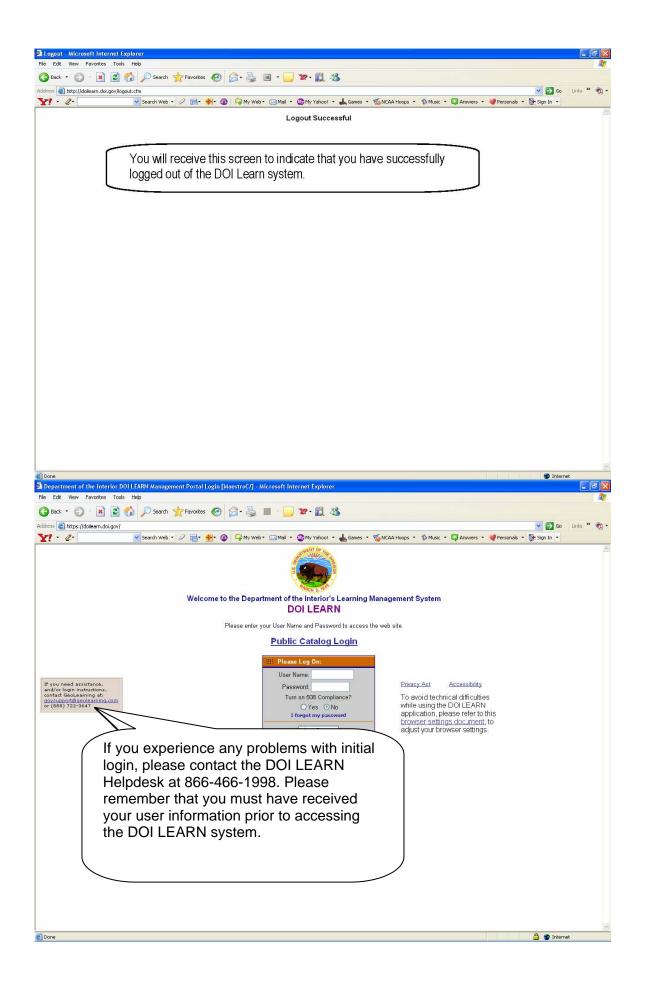